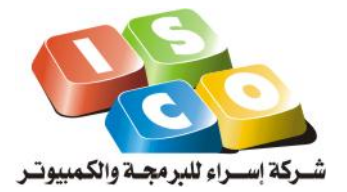

Nablus – Fisal Str. Ramallah – Alersal Street Phone: 0097292373001 Fax: 0032232727002 Email: [info@iscosoft.com](mailto:info@iscosoft.com) Website: [http://www.iscosoft.com](http://www.iscosoft.com/)

## **Shamel Integration Interfaces**

Version 1.0 Sunday, July 06, 2008

## **Introduction**

AL-Shamel Financial Software is considered to be one of the most advanced financial software products in Palestine. It is used by more than 1700 customers.

It serves different types of business such as: Services, Commercial and Industrial Business. It is used also by NGO's, hospitals and many other institutions.

AL-Shamel Financial covers a wide spectrum of financial, managerial, and accounting issues such as: Inventory & Stores Management, Banks & Checks, Accounts receivables & payables, General Ledger, Cost & Profit Centers, Sales & Purchase Orders, Commissions on sales, Production Management, Fixed Assets & Depreciation.

Al-Shamel integrated with Isra' products and others via the tow interface GL Interface and Stock Interface as we will illustrates in this document.

## **GL Interface**

- GL Interface will used to post the Financial vouchers.
- If we have a Voucher with Invoice Voucher Type, you will find the stocks detail in the Stock Interface table.
- Vouchers with Type = Stock In or Stock out , has a records in Stock Interface only.

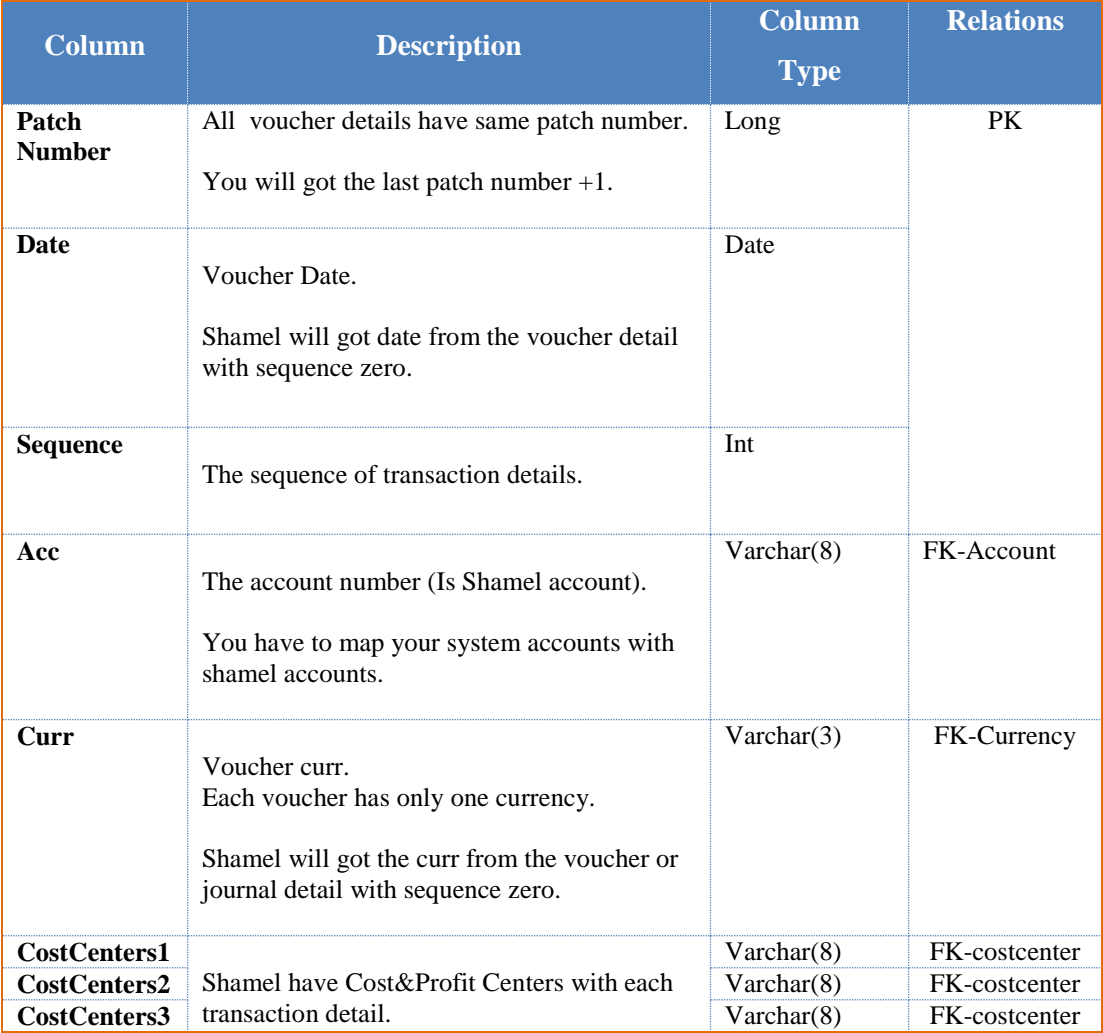

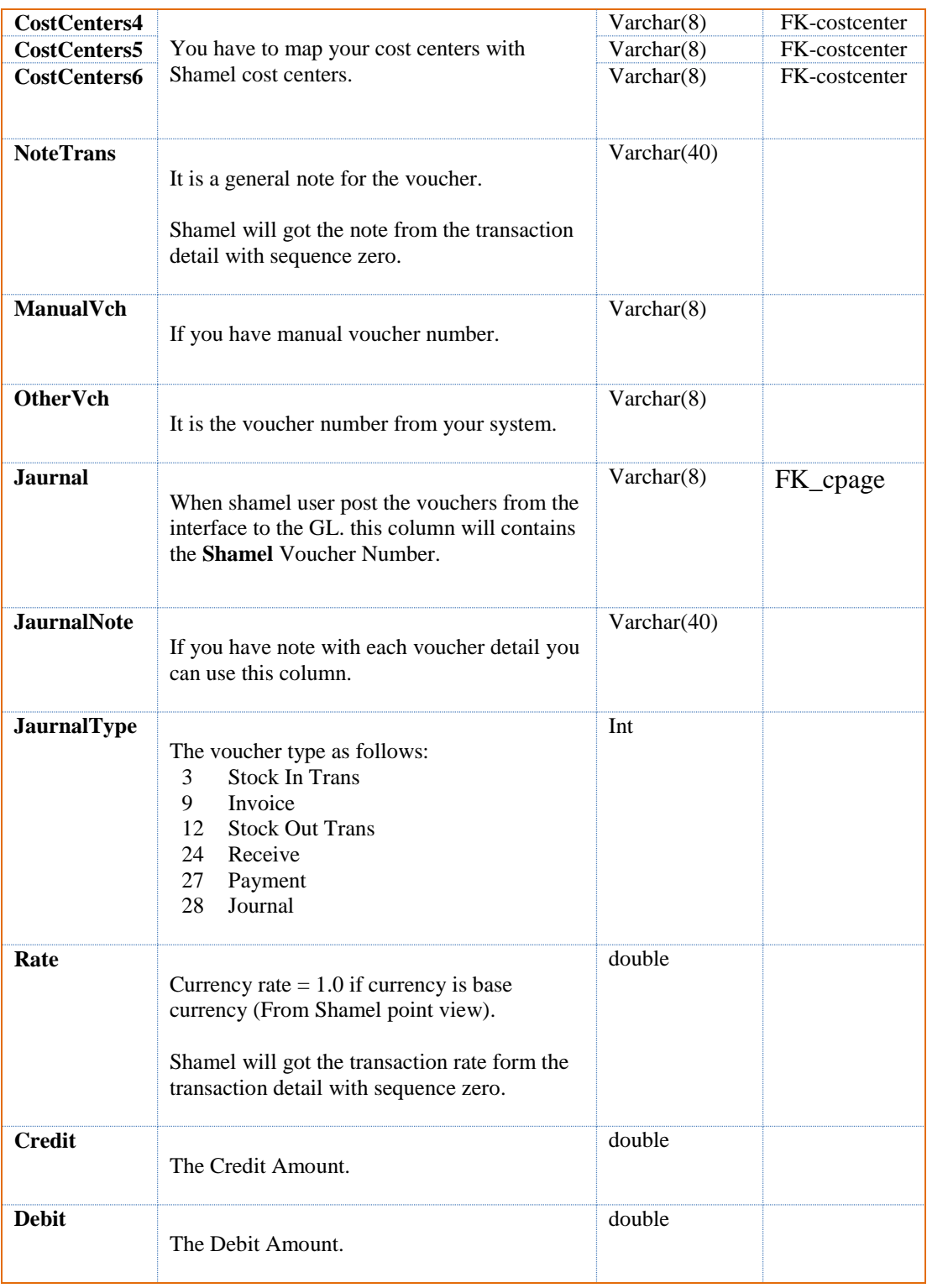

## **Stock Interface**

- Stock Interface will used to post the Inventory vouchers.
- If we have a Voucher with Invoice Voucher Type, you will find the stocks detail in the Stock Interface table.
- Vouchers with Type = Stock In or Stock out , has a records in Stock Interface only.

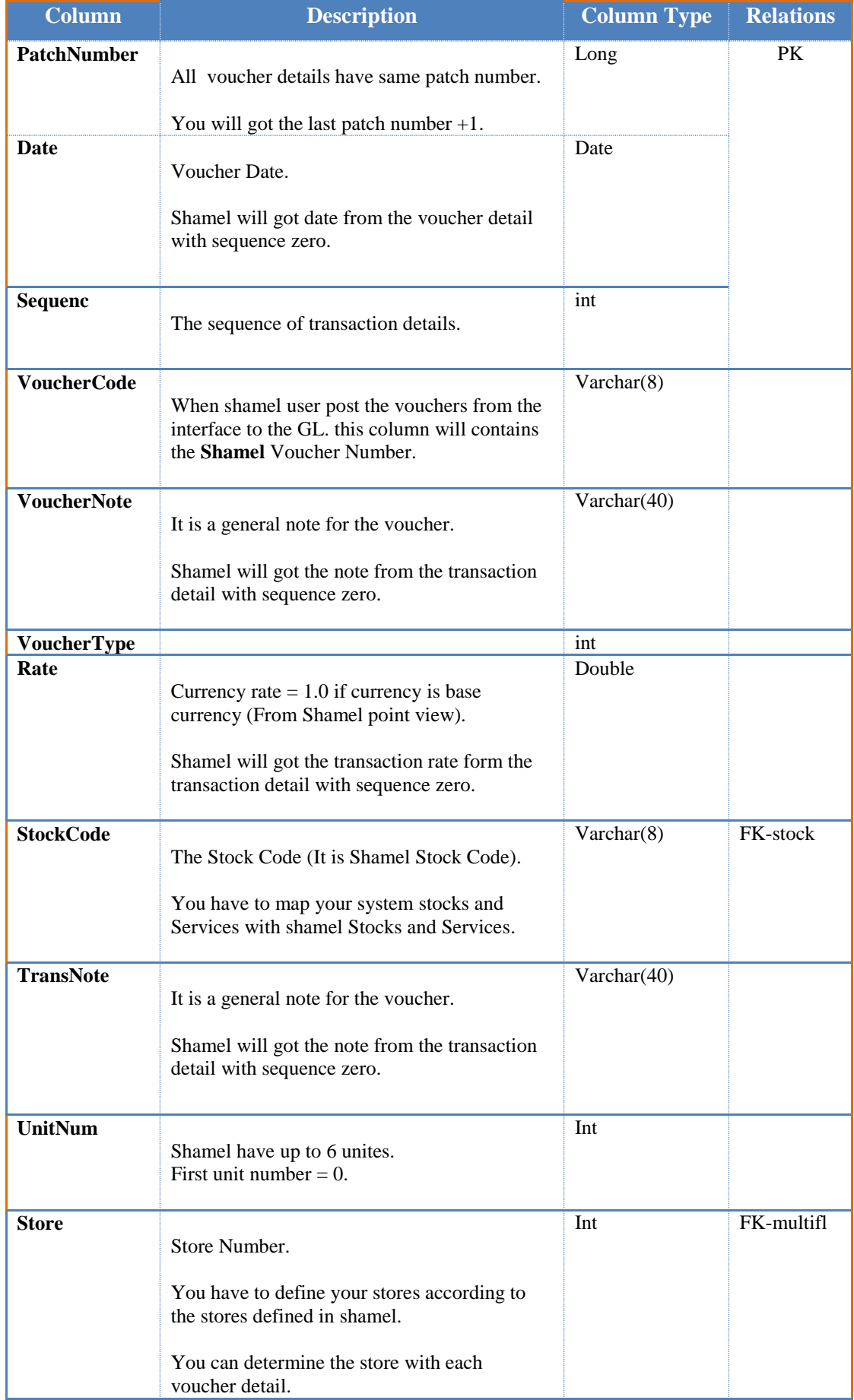

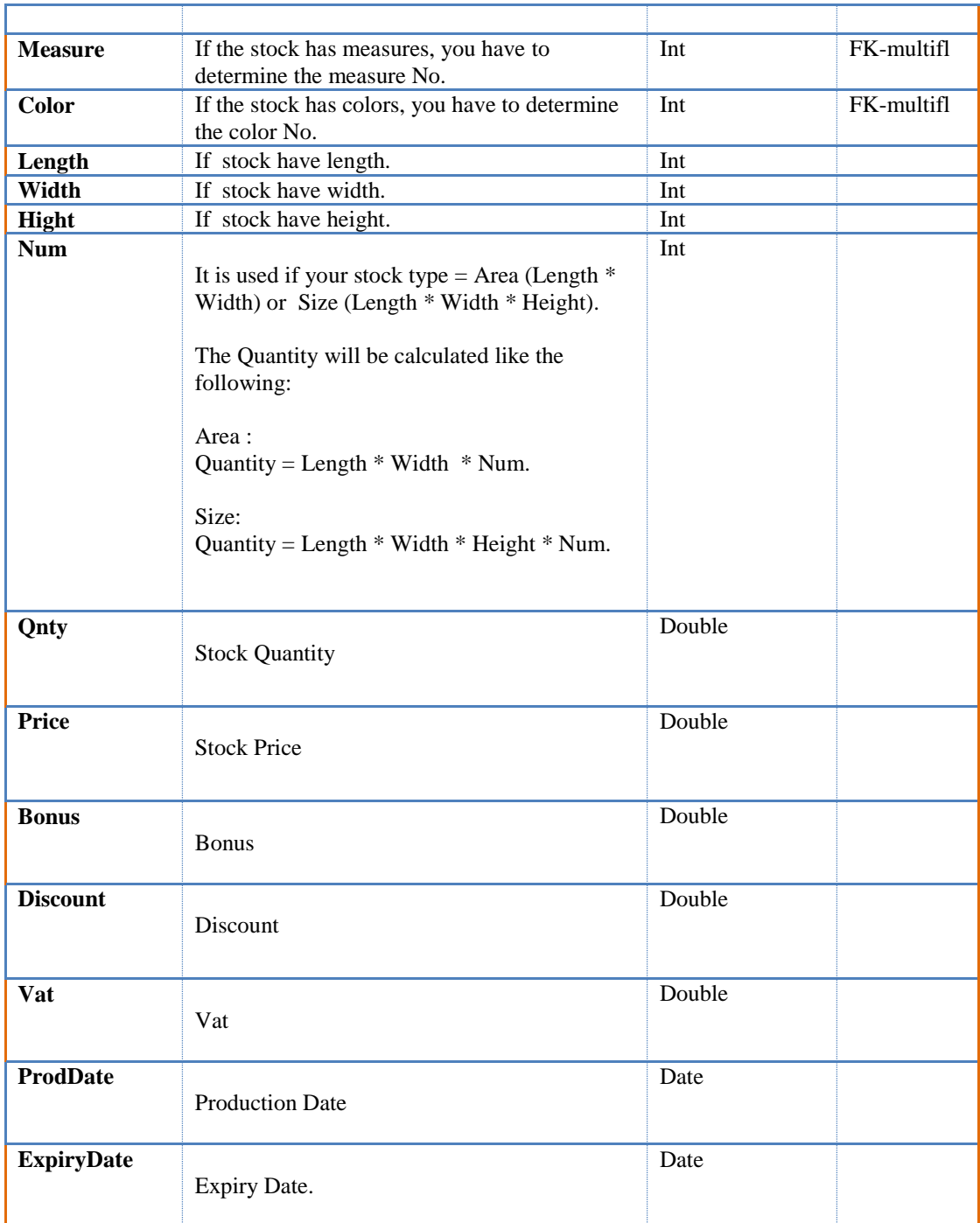